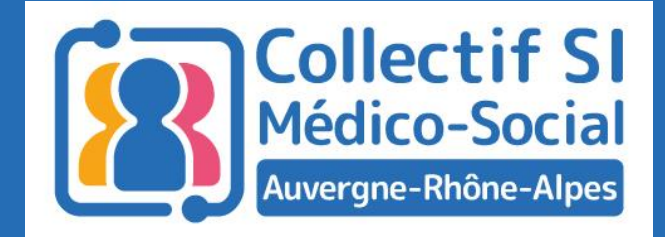

# Midis du collectif

Programme ESMS numérique Appel à projet 2023 Phase de généralisation

24 janvier 2023 Lionel GUERRET (URIOPSS) – Héloïse LAPLUME (ARS ARA)

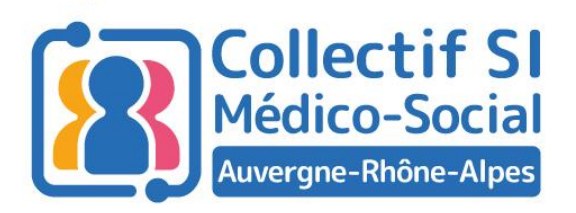

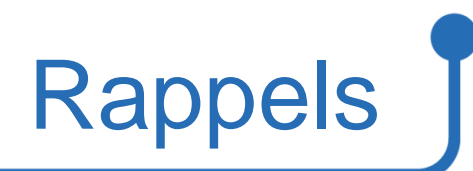

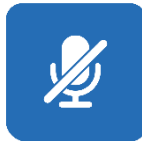

Micros coupés pendant le temps des interventions

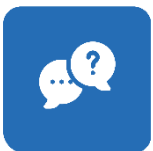

Temps de questions / réponses à la fin

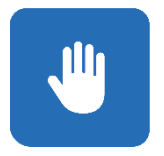

Questions à poser en levant la main (chat bloqué)

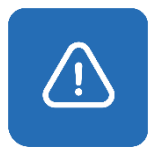

Session enregistrée

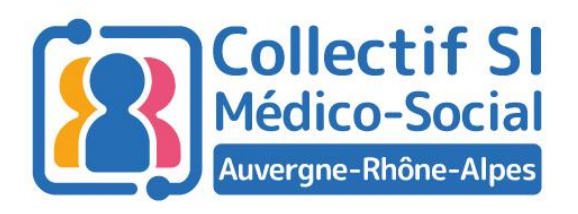

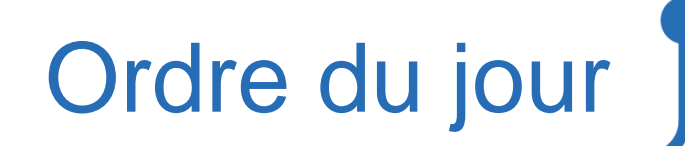

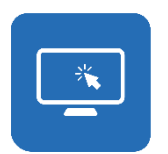

Le programme ESMS numérique : retour sur la phase d'amorçage

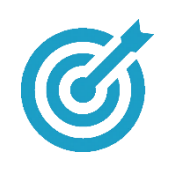

Phase de généralisation : Présentation

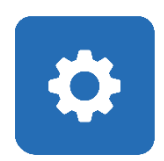

Phase de généralisation : Comment candidater ?

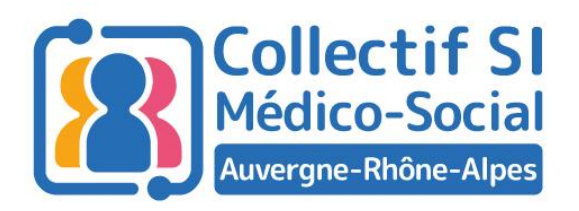

### Vos intervenants du jour

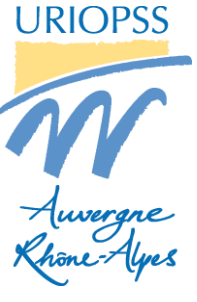

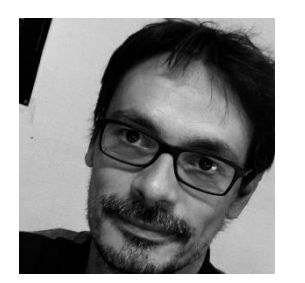

**Lionel Guerret** Membre du Collectif SI **URIOPSS ARA** 

#### **OD** Agence Régionale de Santé Auvergne-Rhône-Alpes

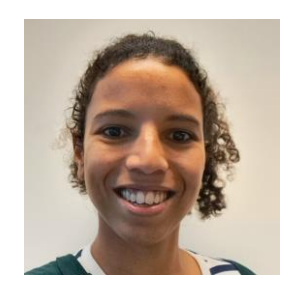

**Héloïse Laplume** Chargée de mission ESMS numérique **ARS ARA** 

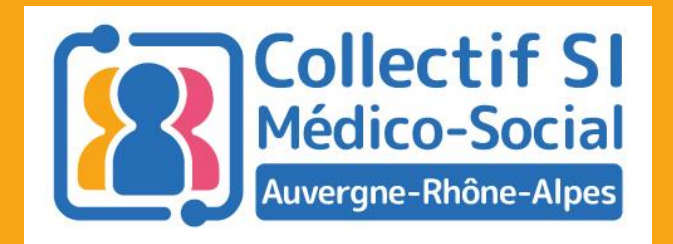

# 2<sup>e</sup> année de phase de<br>généralisation : présentation

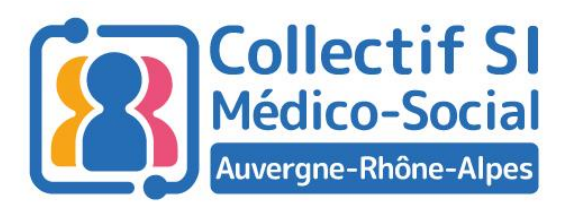

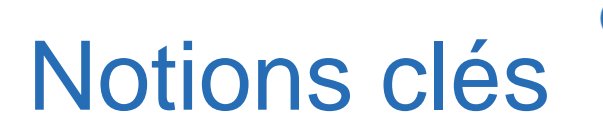

- Enveloppe ARA : **8 348 102 €**
- Appel à projet ouvert jusqu'au :
	- 15 juin 2023 pour les projets multirégionaux ou nationaux,
	- **15 septembre 2023 pour les projets régionaux**
- **3 fenêtres** d'instruction
- Projets comportant entre 15 et 49 ESMS (au-delà : AAP National) tous les ESMS du L312-1 du CSP

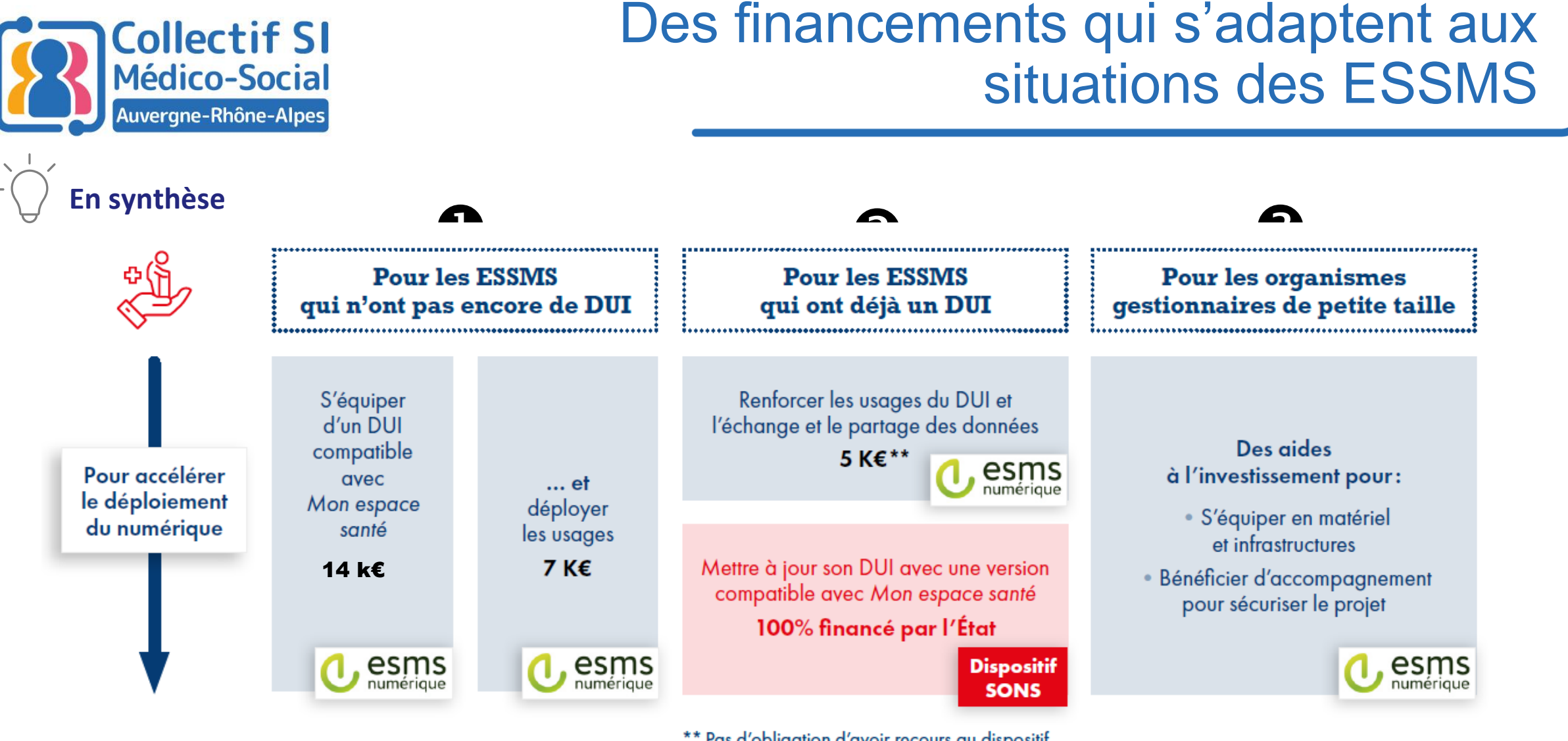

\*\* Pas d'obligation d'avoir recours au dispositif SONS pour renforcer les usages mais en pratique les objectifs seront plus facilement atteignables. atteignables.

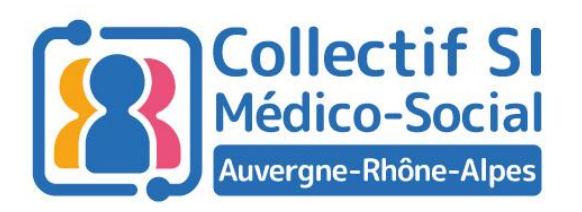

50%

50%

# Un financement à l'usage

- Signature de la convention ARS/porteur
- Signature de la convention de partenariat
- Signature du BDC SONS si éditeur référencé

Pour les cibles concernant les services socles MS Santé et DMP

- Atteinte des cibles d'usages après la
	- signature de la vérification de service régulier,
- Référencement SEGUR de l'éditeur

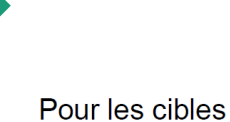

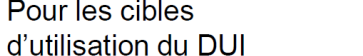

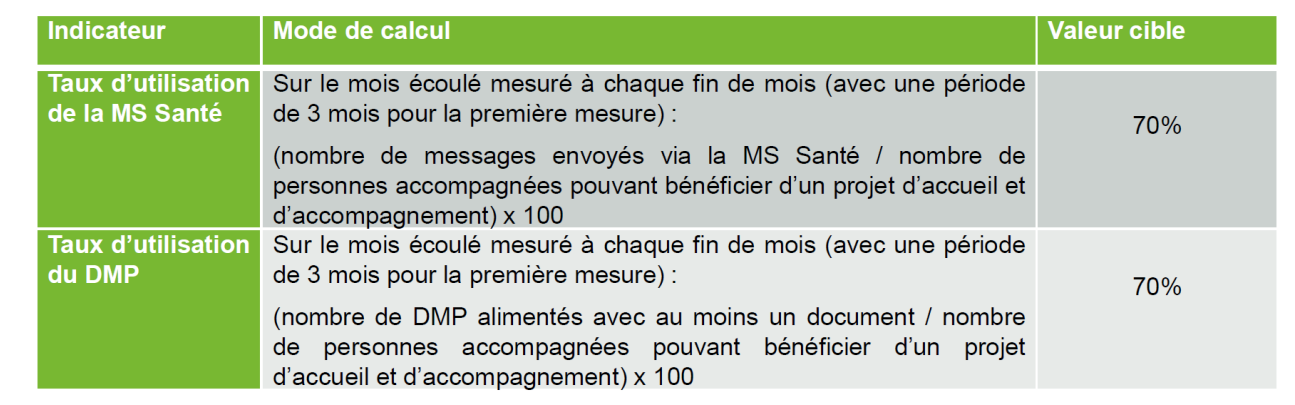

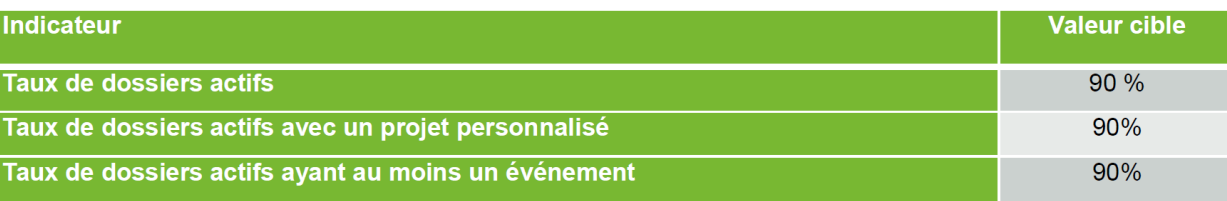

Pour les montées de version, les porteurs s'efforcent d'atteindre les niveaux d'usage dans un délai de 9 mois entre le moment de leur engagement et la fin du déploiement. Pour les acquisitions, le délai devra être de 18 mois.

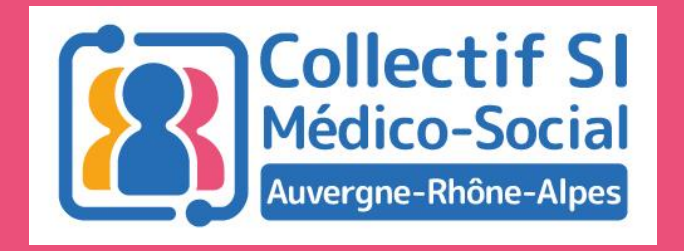

# Phase de généralisation : comment candidater ?

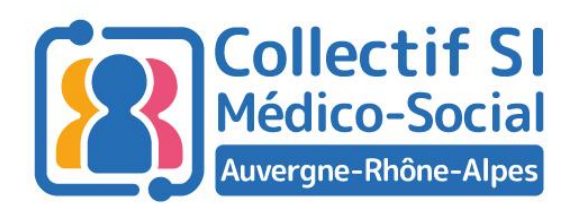

## **Candidater**

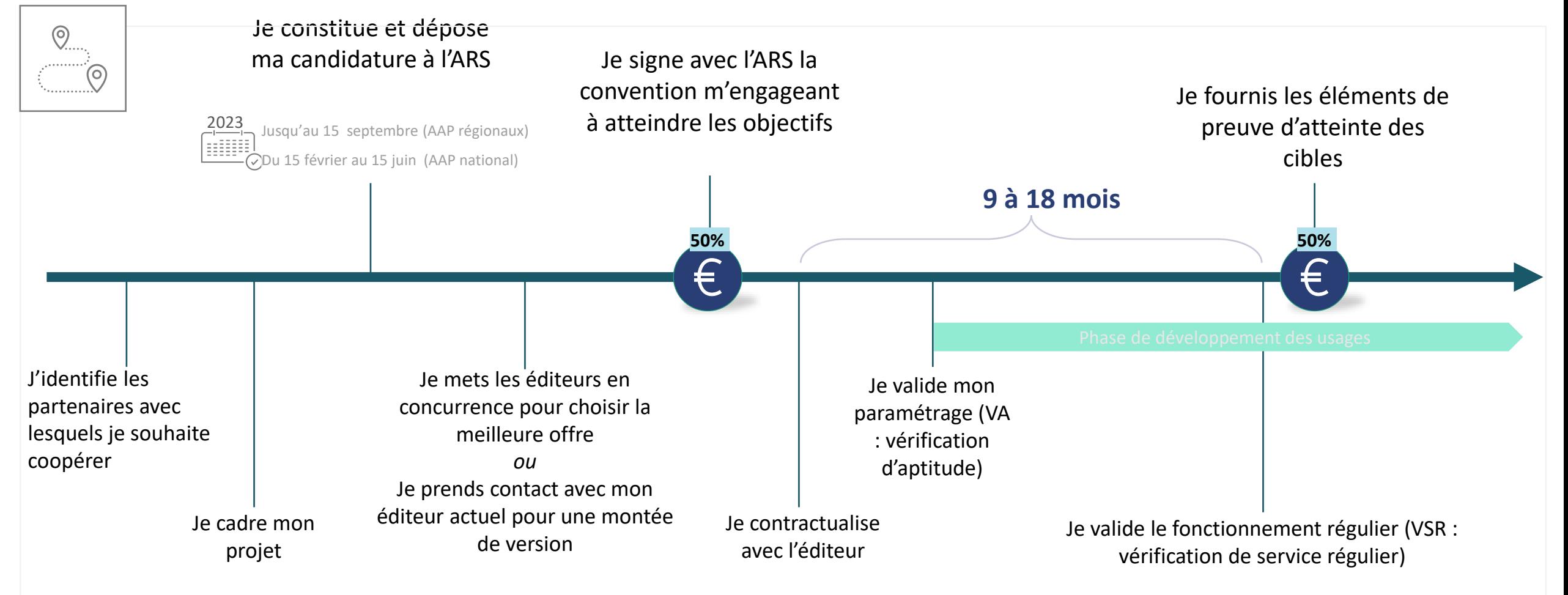

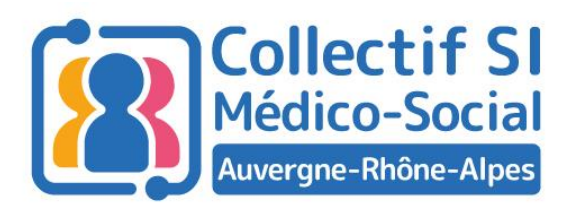

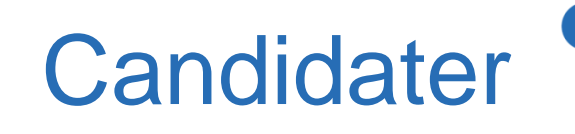

#### **Dossier de candidature**

- Evaluation /audit technique et fonctionnel
- Effectuer votre diagnostic de maturité
- Comitologie : définition des instances de pilotages (groupe projet)
- Planning (9 mois/18 mois)
- Usage services socles
- Si disponible, information de référencement SEGUR de l'éditeur

#### **Pour les grappes**

Une lettre d'engagement de l'ensemble des OG

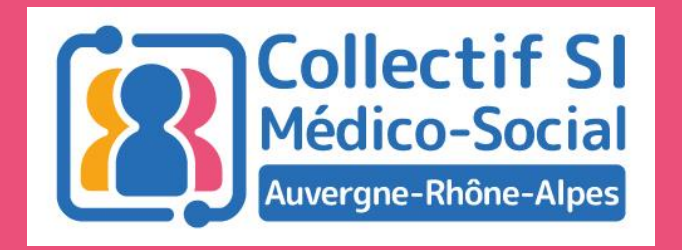

# Le programme ESMS numérique : Retour d'expérience

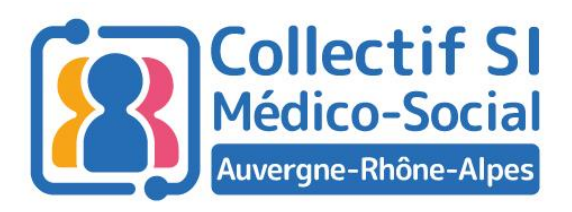

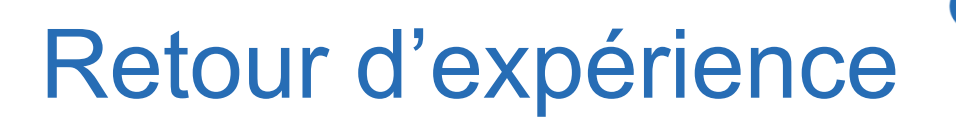

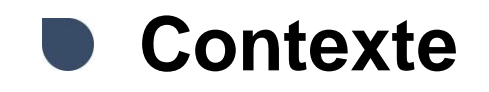

- Coopérations accompagnées par l'Uriopss ARA au travers de l'association SIP-ESMS
- 5 Dossiers de « grappes » retenus en 2022 :
	- Pour un total de 17 OG regroupant 124 ESMS
- Grappes de « petits » organismes gestionnaires, très majoritairement en acquisition

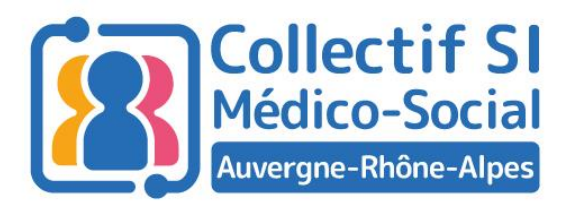

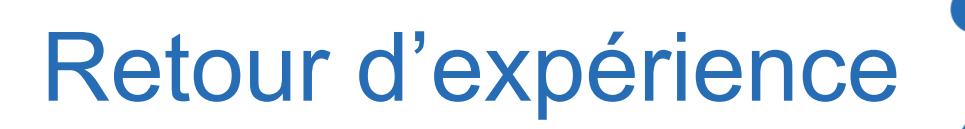

#### **Candidater au programme ESMS numérique, quelques points d'attention**

➢ Constituer la grappe (Base Finess à jour?), choisir le porteur et bien évaluer son rôle.

Comitologie en cas de grappes => bien clarifier le processus de décision

**Web-Ateliers pour l'aide à la constitution de grappe prévus le 1er mars**

- ➢ Identifier les compétences internes et personnes clés, choisir son AMOA dès la préparation du dossier de candidature
- ➢ Sensibiliser et s'assurer de la participation des directions
- $\triangleright$  Réfléchir à la conduite du changement, s'informer, être au clair des usages attendus (1<sup>er</sup> niveau d'information sur les services socles et les impacts sur les pratiques de vos équipes au quotidien)

#### **Pas une simple mise à jour ou achat de logiciel**

➢ Réfléchir à sa stratégie SI, identifier les besoins métiers et les besoins SI – Travail de l'autodiagnotic

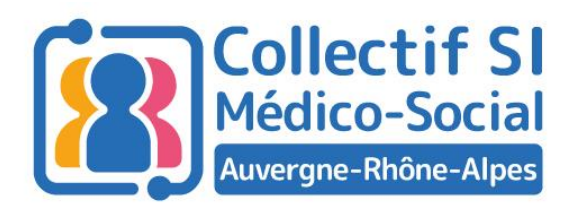

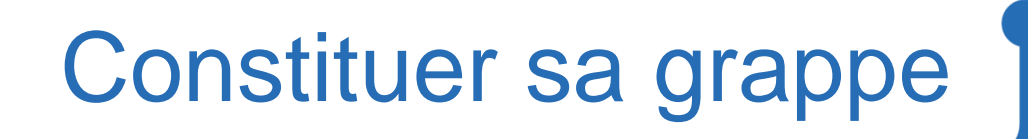

#### **Un atelier régional de constitution des grappes**

- Présenter son projet de DUI : évolution d'un logiciel existant ou acquisition…
- …Son secteur d'activité…
- …Sa vision projet,

#### **Et trouver des organismes gestionnaires avec qui se regrouper.**

**Atelier le mercredi 1er mars de 9h à 11h, inscrivez-vous ici !**

[https://forms.office.com/e/vsKLjyXPhd](https://urldefense.com/v3/__https:/forms.office.com/e/vsKLjyXPhd__;!!FiWPmuqhD5aF3oDTQnc!xJkf8da8-p8hbArLW5J9PhVXhdOP5g0kpp7Fw7WlI-wlbzegzP2DXW139kb-ULyiEG-R4iue$)

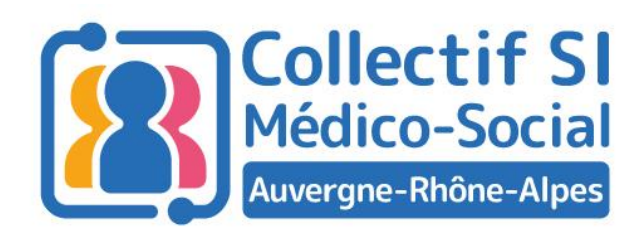

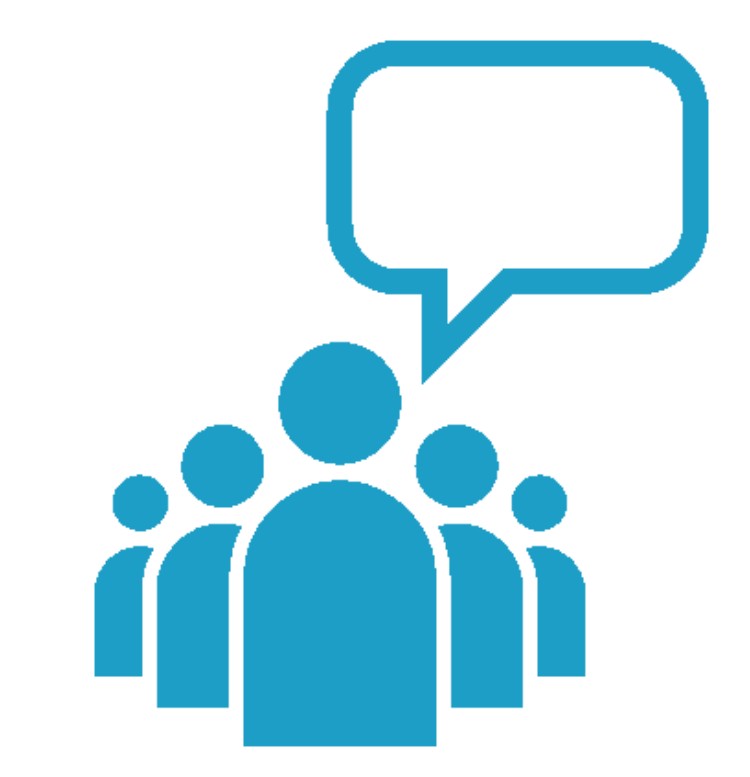

#### Prenons le temps d'échanger...

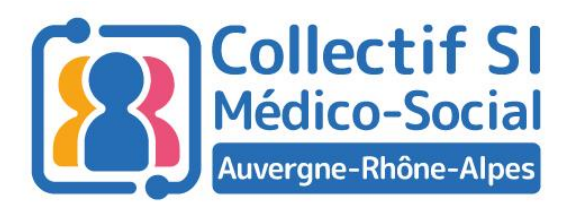

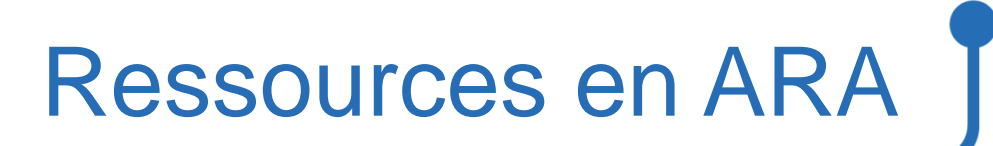

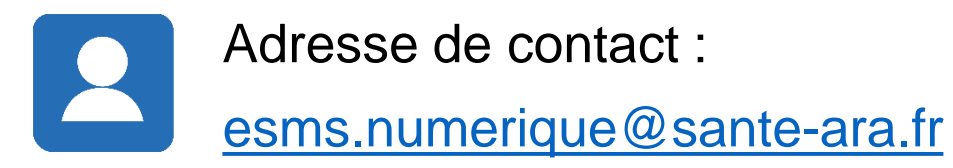

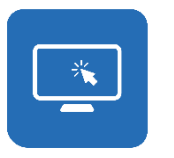

Pour plus d'informations, consultez les sites du [GCS SARA e](https://www.sante-ra.fr/)t l'[ARS ARA](https://www.auvergne-rhone-alpes.ars.sante.fr/) : [Programme ESMS numérique](https://www.sante-ra.fr/projets/esms-numerique/) | [Collectif SI médico-social](https://www.auvergne-rhone-alpes.ars.sante.fr/numerique-en-sante-le-collectif-systemes-dinformations-medico-social) | [Cybersécurité](https://www.auvergne-rhone-alpes.ars.sante.fr/webinaires-de-sensibilisation-la-cybersecurite-pour-les-esms)

 $\Rightarrow$  Les sessions des Midis du collectif seront disponibles en replay quelques jours après

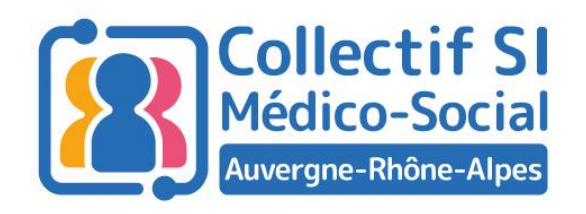

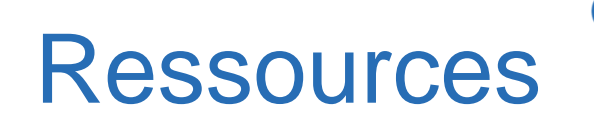

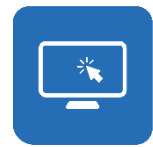

Pages ressources :

Site de l'ARS :<https://www.auvergne-rhone-alpes.ars.sante.fr/le-programme-esms-numerique>

Site du GCS :<https://www.sante-ra.fr/projets/esms-numerique/>

Autodiagnostic ANAP : <https://ressources.anap.fr/autodiagnostic/102>

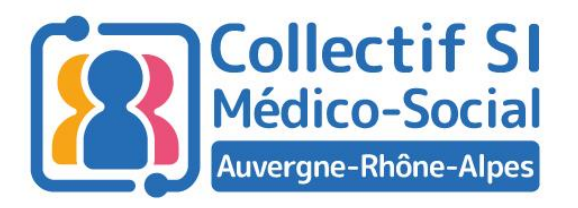

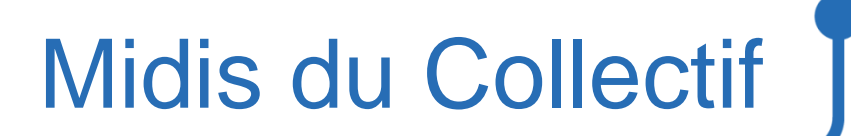

#### Merci pour votre attention !